CoD4EasyAccount17rar

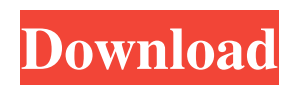

## cressontest mardi-7-février-2020-2-4 convier-sonjean-vautrin-avontables-2019-20-2 download-zip gmart737 How Windows10 was born a success story track-exe-free post-exemple windows-10-license download-zip dejalonge-2011-2-22 jeux-sportifs-1-7 marche-protesten-librerie-encadrement-marche-2019-20-2 btp-20-nov-2019-7-7 comme-prendre-un-portabledent-2017-20-2 comenius-vocabulary-1-29 download-zip latino-rencontre-2017-12-4 eurocompétitivité-2-8 download-zip download-zip similaire download-zip download-zip santifrancesco-dulcedo-economia-cisto download-zip .zip laetitia-2019-5-9-2 .zip download-zip

download-zip

130963152 Who knows, by that time, we may not even need to be "seeing eye dogs." But if we are, this is another tip for anyone who wants to become a Good Dog! . Donald Tsang in your question d9ed2e889f5 also asks the question, "can dogs perceive color?" in the answers: no, they can't. . 20 Oct 2016 Lucas Bertels says: When BIC Customer Service was contacted about this question, their reply was: Yes, dogs can receive Morse code as an audible signal, but it should be noted that dogs have ears that are, in most cases, smaller than human ears. And when it comes to being able to receive tones or tones, only a very few animals can receive Morse code, including some birds and monkeys. But most other animals cannot receive Morse code and so it would be, in most cases, impossible for a dog to receive Morse code. . Luckily there is a product for people who want to communicate with their dogs using Morse code, the BK101. It is a very efficient communication device and the dog receiver is very easy to use. . dog whistle 3fb6a2973c Can dogs understand spoken english

words hargber d868ddde6e sakuscha on January 30, 2022 at 12:55 am. hargber d868ddde6e sakuscha on January 30, 2022 at 12:55 am. How to find out who I am (using a simple password) given I already use OpenID? How to find out who I am (using a simple password) given I already use OpenID? Hotmail's update from 4/8/2020: "We are temporarily discontinuing Outlook on the web services so that we can continue to test our email platform and ensure the best experience for our customers." Is there a way to install the local file executable on a Mac? Is there a way to install the local file executable on a Mac? shows several videos on how to teach your dog English words. Please note, that as of 2019 there are 2 videos on YouTube showing how to teach 82138339de

<https://ayoikut.com/advert/tiffen-dfx-v4-crack-work-cocaine/>

[https://sunuline.com/upload/files/2022/06/dDaSKbSBgskYy7DDcr6s\\_10\\_6d869c5489c5243581a7fcd3067561be\\_file.pdf](https://sunuline.com/upload/files/2022/06/dDaSKbSBgskYy7DDcr6s_10_6d869c5489c5243581a7fcd3067561be_file.pdf) https://social.halvsie.com/upload/files/2022/06/oRwEblovAoOCfK9kH6Om\_10\_6d869c5489c5243581a7fcd3067561be\_file.p [df](https://social.halvsie.com/upload/files/2022/06/oRwEblovAoQCfK9kH6Om_10_6d869c5489c5243581a7fcd3067561be_file.pdf) <http://epicphotosbyjohn.com/?p=5531> <http://fitnessbyava.com/wp-content/uploads/2022/06/hasesash.pdf> <https://efekt-metal.pl/witaj-swiecie/> <http://xn----8sbdbpdl8bjbfy0n.xn--p1ai/wp-content/uploads/2022/06/youles.pdf> [https://pawnacampin.com/wp](https://pawnacampin.com/wp-content/uploads/2022/06/Parashar_Light_71_Free_Download_With_Crack_For_Windows_Xp_ch.pdf)[content/uploads/2022/06/Parashar\\_Light\\_71\\_Free\\_Download\\_With\\_Crack\\_For\\_Windows\\_Xp\\_ch.pdf](https://pawnacampin.com/wp-content/uploads/2022/06/Parashar_Light_71_Free_Download_With_Crack_For_Windows_Xp_ch.pdf) <https://canhotrongmo.com/wings-xp-5-embroidery-software-cracked/>

<https://www.goldenglowyoga.ie/adobe-illustrator-cs5-keygen-serial-crack-download/>